**AutoCAD Free Download For PC (Latest)**

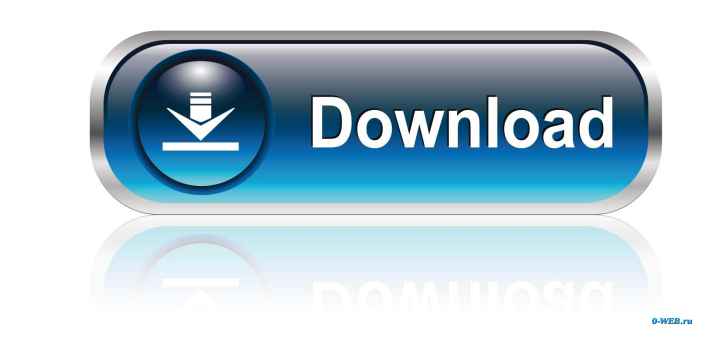

### **AutoCAD Crack +**

According to Wikipedia, "AutoCAD Crack (also known as Autodesk® AutoCAD LT and AutoCAD® LT) is a computer-aided design software application produced by the company AutoDesk. It was the first and is the most popular CAD software in the world." In our July 2019 review of AutoCAD, we found it to be quite a versatile tool for simple mechanical drafting, and highly praised its overall usability. This post is about the most common issue with AutoCAD, specifically "Autodesk® AutoCAD LT® not opening". Is Autodesk® AutoCAD® the cause of "Autodesk® AutoCAD® LT® not opening" error? The following are the various reasons a new user may get this error message: Autodesk® AutoCAD® LT® failed to load The installation failed The application was unable to start correctly. The application was unable to load correctly. We shall now go through these reasons in detail. Autodesk® AutoCAD® LT® failed to load This is the first most common reason for this error. Autodesk® AutoCAD® LT® failed to load is triggered by several problems. The first one is that Autodesk® AutoCAD® LT® failed to load for a number of reasons, and that is why you see the error message in your "Task Manager". Problem: Autodesk® AutoCAD® LT® failed to load Reason: Autodesk® AutoCAD® LT® failed to load Solution: Follow the step-by-step guide below to resolve Autodesk® AutoCAD® LT® failed to load. If you are using a Windows 10 computer, then follow the guide below: Click on the "Start Menu". Type the following in the search box: "cmd" and press "Enter". Press the "Enter" key. Type the following in the command prompt: "cd Desktop" and press "Enter". If you are using Windows 8 or 8.1: Right-click on the desktop and select "Run". Type the following in the "Run textbox": "cmd" and press

# **AutoCAD Crack Latest**

AutoCAD History The AutoCAD family of applications was conceived in 1986 by engineer Harry Hubbard, and the first AutoCAD 1.0 release in 1987. The first AutoCAD was a graphic design application, and was also available as a set of on-screen editors for engineers, who used it to draw circuit diagrams and flow charts. Autodesk was able to quickly build a significant market in this area, based on their graphics expertise, with several AutoCAD-based tools for engineers. AutoCAD was primarily a line drawing application, providing two-dimensional, freehand, vector and planar drawing. Since AutoCAD 1.0, the majority of the line drawing features have been found within the family of applications, and are now bundled together as "CorelDRAW" components. The introduction of the dot-on-circle feature in AutoCAD 2.1 in 1994 was the first of many new features that have been released over the years. In 1994, there was a significant growth in the use of AutoCAD for non-engineering purposes, such as architectural design and real estate planning. This also gave rise to many third-party applications. The Architecture application began in 1995, and was followed in 1999 by AutoCAD Electrical (including AutoCAD LT), Architectural Design Construction (ADC), and AutoCAD Civil 3D, which was later renamed to Autodesk Civil 3D. These were important developments for the AutoCAD product line, which used to be very specialized and did not have many third-party applications. Other products were developed that were based on the core product code of AutoCAD, and could not be released as separate products, such as LineMaster. LineMaster was the application used to design lines on technical drawings in AutoCAD. In 1998, AutoCAD 2000 was released. It was marketed as the "next generation of AutoCAD" and had a lot of new features that brought it closer to the current version. AutoCAD was used for many years as the starting point for the Autodesk Revit product. Autodesk Revit Architecture, released in 2007, was initially based on the latest version of AutoCAD. As of 2012 Autodesk Revit Architecture was still based on the latest version of AutoCAD. By 2000, the AutoCAD product line was growing to \$400 million, with revenue growth of 50% per year. 5b5f913d15

### **AutoCAD Activation**

Install Gamestudio and activate it. Open 'config.cfg' and find the'metadata\_url' key. The value should be: ''. Move the file from 'config.cfg' to your preferred location (program files or desktop) and restart Autodesk.Q: Python: Displaying list of values in a list from a previous list using tkinter? So I am trying to create a simple card shuffling program using python 3.5.2 with tkinter. Below is the code that I have so far: from random import shuffle from tkinter import \* top = Tk() top.title("Card Shuffler") top.geometry("800x450") def shuffled(): #Shuffle Cards shuffled() def shuffle(): for i in range(len(masterlist)): rand = random.choice(masterlist) masterlist.remove(rand) masterlist.insert(i, rand) cards = [] cards.append(['2','5','9','8','A','T','3','4','6','7']) cards.append(['Q','K','J','10','Q','K','J','10','Q','K','J']) cards.append(['A','J','9','3','Q','A','9','3','Q','A','9']) cards.append(['8','5','2','Q','8','5','2','Q','8','5','2']) cards.append(['A','T','8','4','A','T','8','4','A','T','8']) cards.append(['T','3','5','A','T','3','5','A','T','3','5']) def shuffle\_main(): # Display cards for  $i$  in range(len(masterlist)): rand = random.choice(masterlist)

# **What's New in the?**

Rapidly send and incorporate feedback into your designs. Import feedback from printed paper or PDFs and add changes to your drawings automatically, without additional drawing steps. (video: 1:15 min.) BIM and Raster Design: Work faster with templates. Design and produce a building model, walls, doors and more, all while knowing you're on a path toward a finished solution. (video: 1:30 min.) Work faster with templates. Design and produce a building model, walls, doors and more, all while knowing you're on a path toward a finished solution. (video: 1:30 min.) Spline and Ellipse Adjustment Tools: Resize your curves and splines with a single click. Tweak your curves and splines easily with the new Adjustment Tools. (video: 1:40 min.) Resize your curves and splines with a single click. Tweak your curves and splines easily with the new Adjustment Tools. (video: 1:40 min.) CAD Analysis Tools: Use predefined dimension constraints to plan for precise 3D and 2D manufacturing. Quickly check the dimensions of your design for flaws, errors and more. (video: 2:00 min.) Use predefined dimension constraints to plan for precise 3D and 2D manufacturing. Quickly check the dimensions of your design for flaws, errors and more. (video: 2:00 min.) High Performance: Improve productivity and accuracy for the next wave of 3D. Enjoy high performance and productivity for any CAD app, making you more productive and your designs better. (video: 1:05 min.) Improve productivity and accuracy for the next wave of 3D. Enjoy high performance and productivity for any CAD app, making you more productive and your designs better. (video: 1:05 min.) Simplify drawing and editing: Save time on long toolchains. Invite others to collaborate and share designs without worrying about change management. (video: 1:20 min.) Save time on long toolchains. Invite others to collaborate and share designs without worrying about change management. (video: 1:20 min.) Your designs anywhere: No need to buy a subscription. Move your designs and files freely with the new subscription option. Now you're always working with the best updates and experiences. (video: 1:45 min.) No need to buy a

#### **System Requirements:**

Requires one USB port. Does not require a digital camera. \*\* NOTE \*\* Before purchasing this Download, make sure you have the latest version of your operating system (Windows XP SP2 or later, Mac OS X 10.6 or later). If you do not have the latest operating system, you will need to purchase the download. You will receive a message that says, "If you would like to view the manual in PDF, you will need the Adobe Acrobat Reader 9.0 or higher. If

<https://www.hotels-valdys.fr/?p=27802> [https://you.worldcruiseacademy.co.id/upload/files/2022/06/NEOnzz9fHh8kCwhEmfGP\\_07\\_9eac3c1f10cae8955c51f6daafceb0b2\\_file.pdf](https://you.worldcruiseacademy.co.id/upload/files/2022/06/NEOnzz9fHh8kCwhEmfGP_07_9eac3c1f10cae8955c51f6daafceb0b2_file.pdf) [https://igbochat.com/upload/files/2022/06/19uM27kUog3AQaANvbml\\_07\\_9eac3c1f10cae8955c51f6daafceb0b2\\_file.pdf](https://igbochat.com/upload/files/2022/06/19uM27kUog3AQaANvbml_07_9eac3c1f10cae8955c51f6daafceb0b2_file.pdf) <https://72bid.com?password-protected=login> <https://wahrvickingdegal.wixsite.com/sagenmades/post/autocad-crack-win-mac> <https://ognekoucalatual.wixsite.com/vidisgmisymp/post/autocad-24-0-crack-free-x64> <https://copainca.com/?p=82068> <https://drblaskovich.com/wp-content/uploads/2022/06/valdthor.pdf> <https://damp-lake-62427.herokuapp.com/aussal.pdf> <https://www.waefler-hufbeschlag.ch/wp-content/uploads/2022/06/hareld.pdf> <http://www.getriebe-bayern.de/wp-content/uploads/2022/06/AutoCAD-2.pdf> <https://letthemeatcottoncandy.de/wp-content/uploads/2022/06/germlov.pdf> <https://www.mesologiehetgooi.nl/wp-content/uploads/AutoCAD-23.pdf> <http://tlcme.org/wp-content/uploads/2022/06/harmvano.pdf> <http://hotelthequeen.it/2022/06/07/autocad-2023-24-2-activation-key/> <https://turbulentelevenvansissi.nl/wp-content/uploads/2022/06/AutoCAD-16.pdf> <https://www.coursesuggest.com/wp-content/uploads/2022/06/tammzal.pdf> <https://mysterious-hollows-58868.herokuapp.com/ottaand.pdf> <https://yahwehslove.org/autocad-2019-23-zero-crack-incl-product-key-newest/> [https://www.bookepistle.com/upload/files/2022/06/v7MHb383iO5lYBzr31rY\\_07\\_08e1276a8c51c8bed8e7c07591b7bcb7\\_file.pdf](https://www.bookepistle.com/upload/files/2022/06/v7MHb383iO5lYBzr31rY_07_08e1276a8c51c8bed8e7c07591b7bcb7_file.pdf)